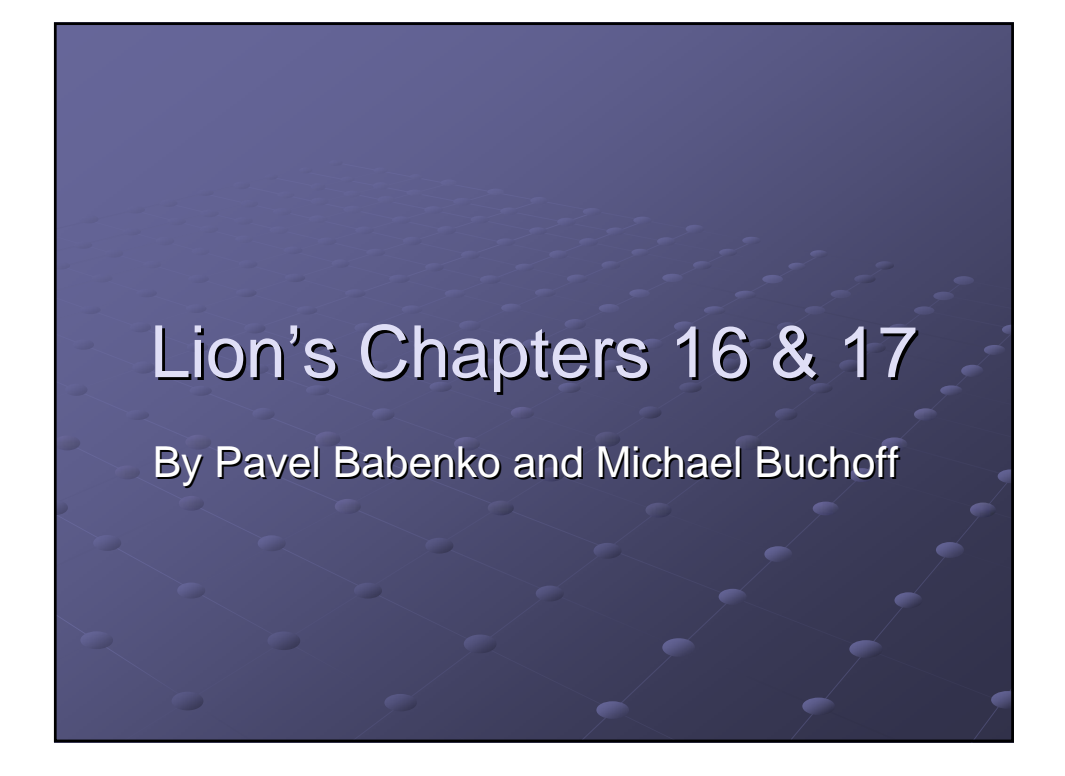

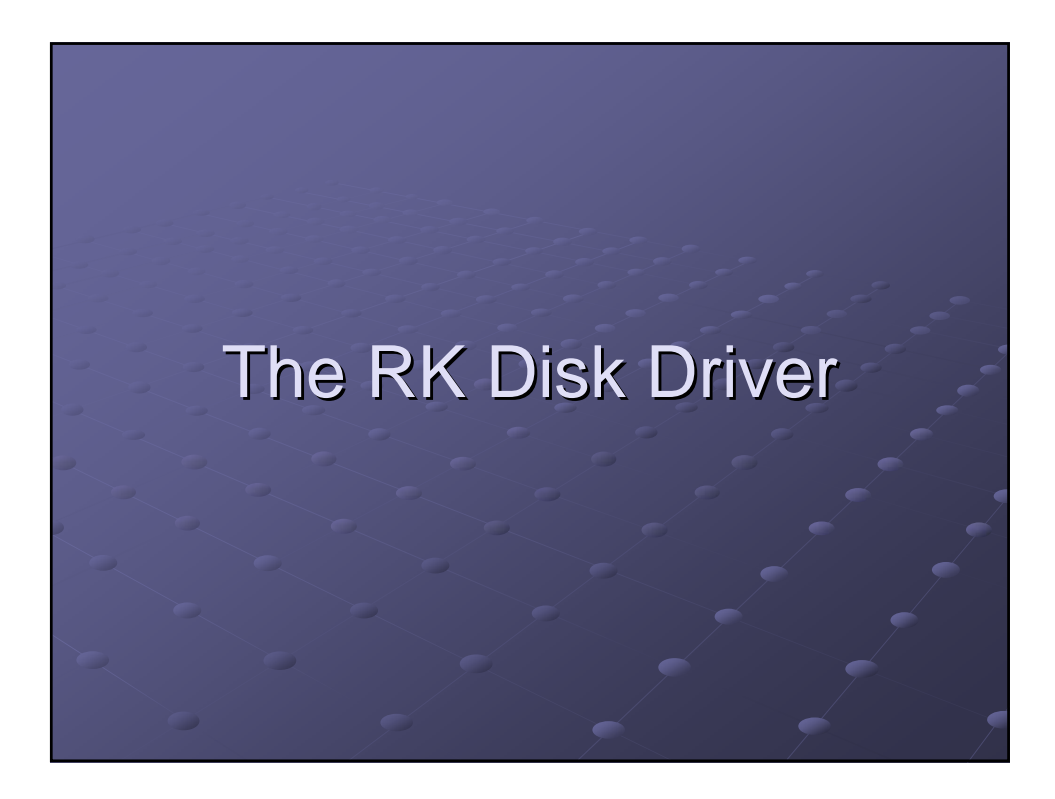

# **Introduction**

### RK disk storage consists of RK storage consists of

- disk controller RK11-D
- a number of RK disk drives, up to eight for each disk controller
- Removable disk cartridges
- $\cdot$  This disk storage is most used in PDP11 systems

### Disk format

- **Surfaces: 2**
- Tracks/surface: 200 Tracks/surface: 200
- Sectors/track: 12
- Bytes/Sector: 512
- Total of 2.4M Capacity Total of 2.4M Capacity

# RK11 Hardware controller

Contains total of 7 hardware registers Contains total of 7 hardware registers

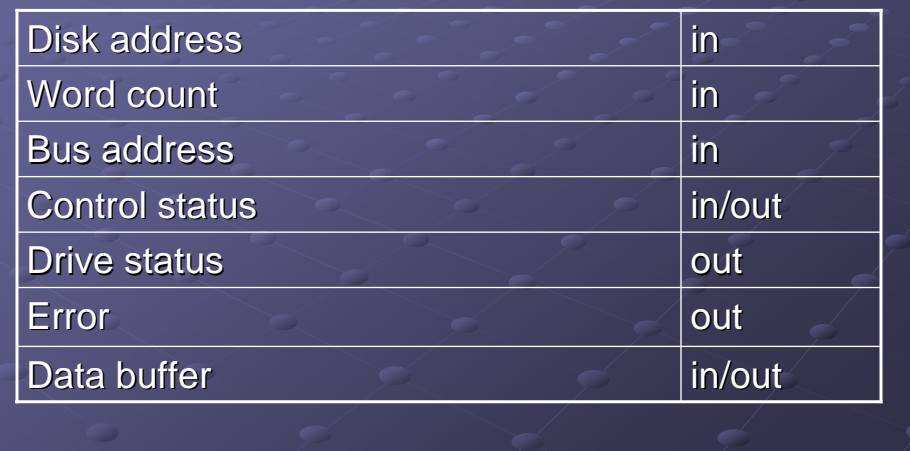

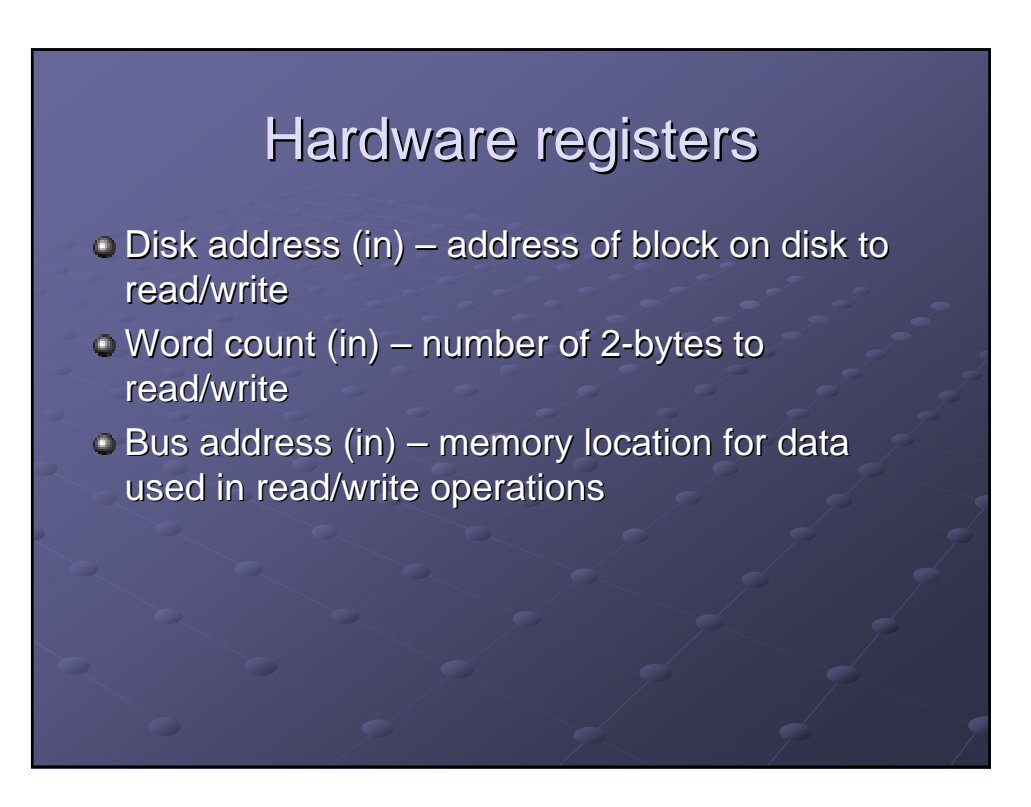

# Hardware registers (cont.)

#### **Control status register**

- **.** (in) Operation flags
	- The type of operation: read/write/reset
	- Generate interrupt upon completion or not
	- $\bullet$  Operation start bit
- **-** (out) Status information Ready flag
	- **Error** flag

## Hardware registers (cont.)

There are two more registers used by UNIX:

- **Drive status register holds information on drive** condition after operation
- Error status register holds drive error code Error status register holds drive error code

In case of error, UNIX prints error status and drive status

# PDP11 memory model

- $\bullet$  In PDP11 hardware registers use the same address space as memory
- $\bullet$  For example, memory may be located at addresses 0-010000 and hardware registers located at 012000
- $\bullet$  Hardware registers for RK11-D controller are located at memory address base of 0177400 (octadecimal)

## UNIX mounted device concept

- $\bullet$  After removable cartridge is plugged in, UNIX operator has to 'mount' this drive with mount command.
- $\bullet$  After this, drive gets device number and device parameter records. Files and directories on drive are linked to some UNIX filesystem subdirectory.
- **Drive has to be dismounted after use.**

# **RK driver software model**

- $\bullet$  Each UNIX block device has a queue of pending IO operations. Each operation is defined by one IO buffer  $\bullet$  Each block device has associated devtab structure
	- struct devtab { char d\_active; struct buf \*d\_actf;

}

- struct buf \*d\_actl;
- d\_active indicates if device is currently busy
- d\_actf and d\_actl point to begin and end of pending IO queue

# Overview of IO buffer structure

#### IO buffer contains IO

- Device name
- Memory address to read/write data
- Number of bytes to read/write
- Number of block on device to access
- Operation flags: operation type (read/write), whether operation asynchronous or not etc.
- **Pointer to the next buffer in queue**

# IO operation start: rkstrategy()

- **Function rkstrategy(buf \*bp) starts IO operation**
- It adds buffer bp to IO queue
- $\bullet$  Then it checks if device is now busy
- If it is busy, it does nothing If it is busy, it does nothing
- If it is not, it starts device operation with  $r$  is not, it starts device operation with  $r$  is tart() function

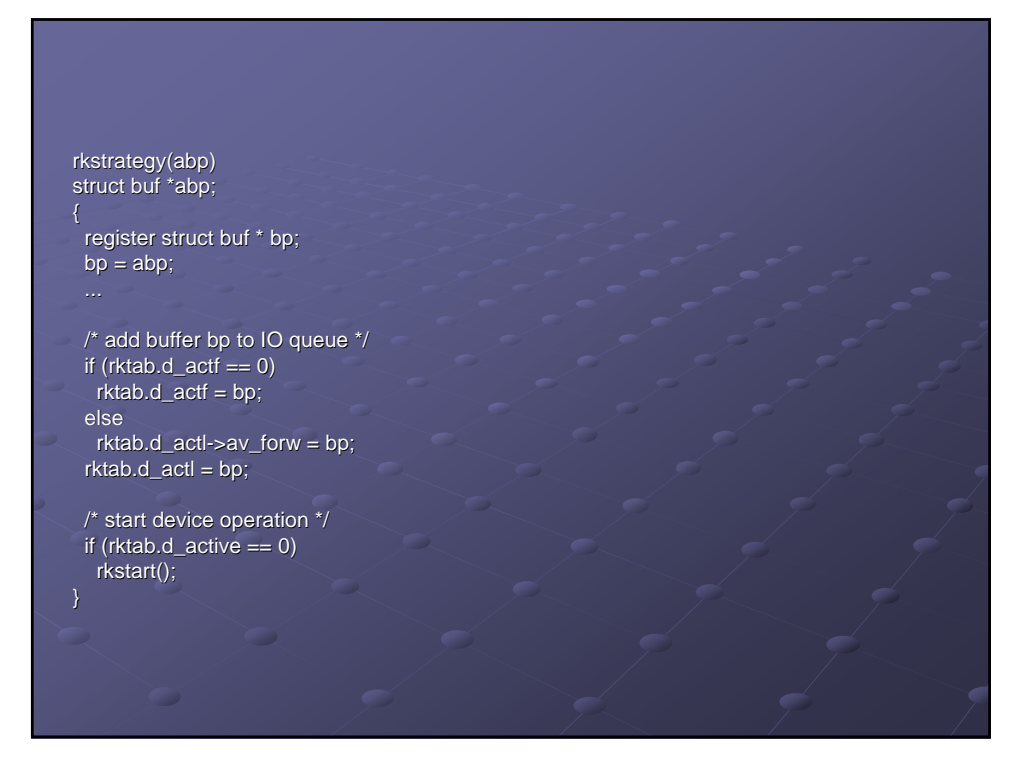

# rkstart() and devstart() functions

- **c** rkstart() checks if there are IO operations in queue
- If yes,  $rkstart()$  sets busy flag and calls devstart()
- $\bullet$  devstart() is responsible for executing one IO operation.
	- It takes next buffer from IO queue.
	- $I$  It loads controller registers with data from buffer.
	- It sets interrupt flag of status register.
	- It sets GO flag of status register  $\Rightarrow$
	- Hardware begins executing this IO operation

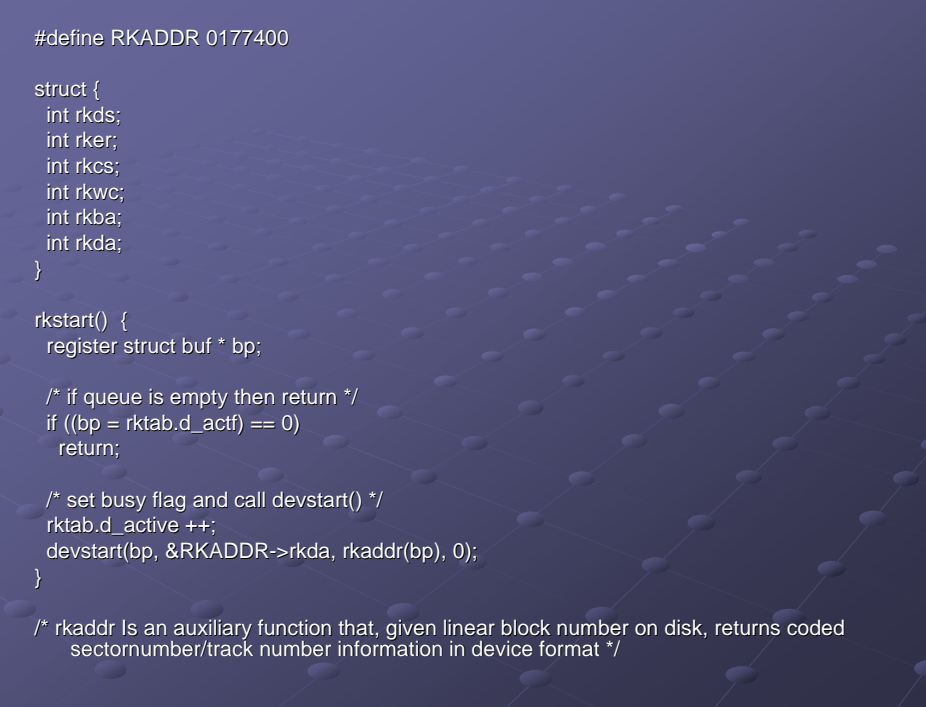

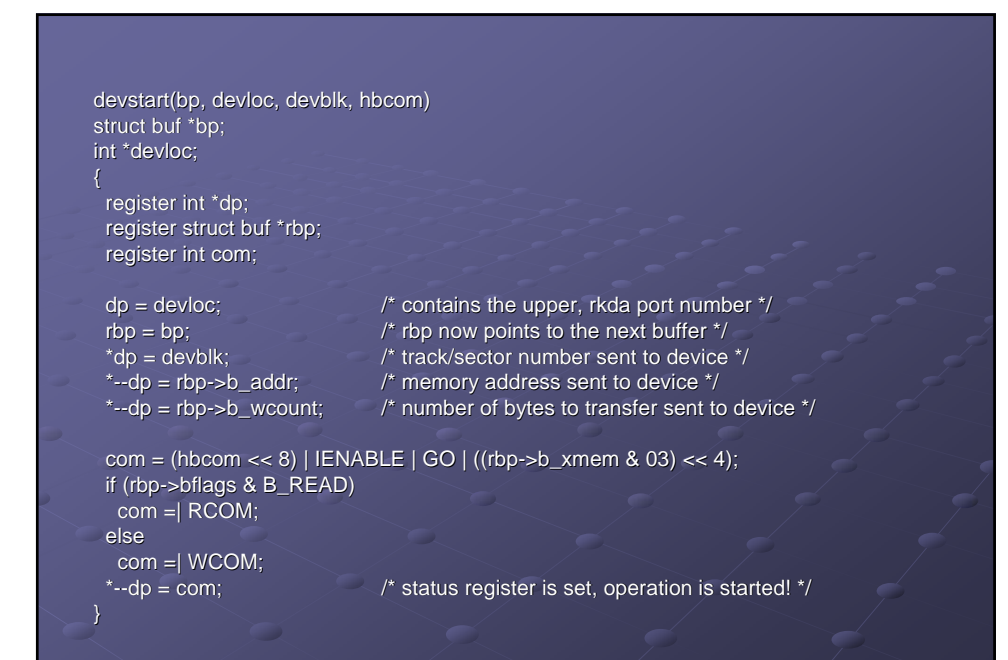

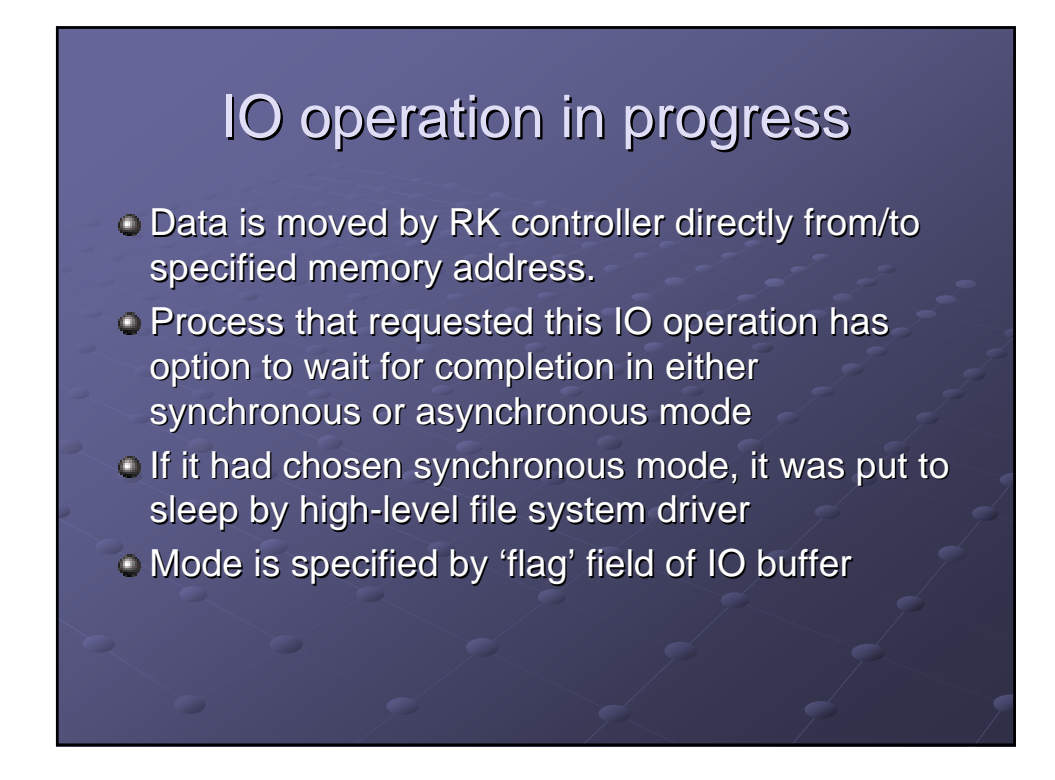

# **Operation completed**

- $\bullet$  UNIX function devstart() always requests interrupt to occur upon completion of IO operation
- **RK hardware uses interrupt vector 220 from** interrupt vector table
- $\bullet$  RK interrupts are handled by function rkintr()

# rkintr() function

- c clears busy flag from device
- checks for IO errors
- $\bullet$  If error happened, it executes the same IO operation for up to 10 times
- $\bullet$  Otherwise, it removes used buffer from IO queue and calls iodone() function on removed buffer
- $\bullet$  Then, it AGAIN calls rkstart() to process all other IO requests left in IO queue

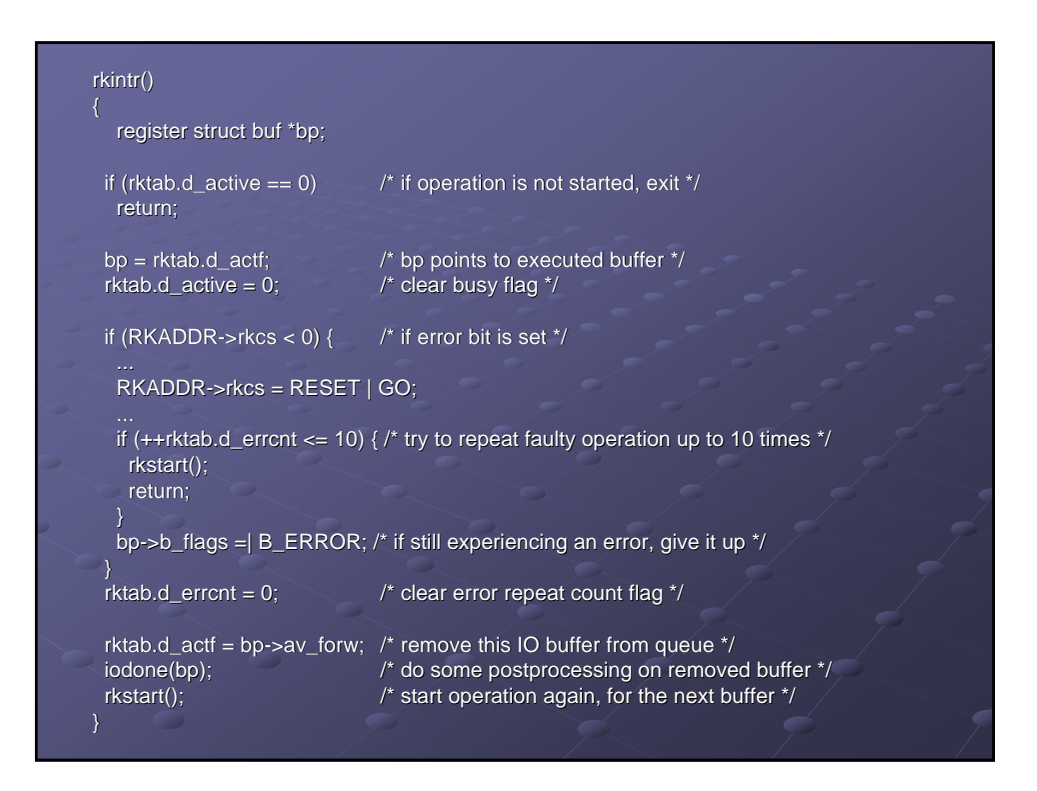

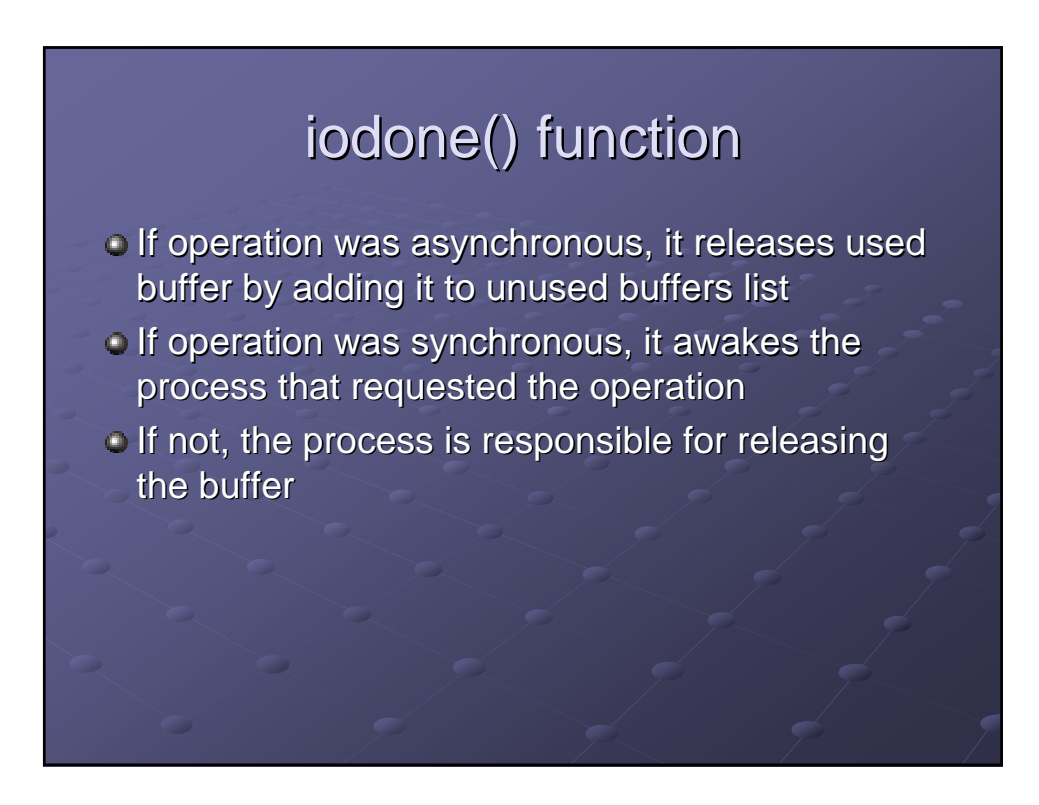

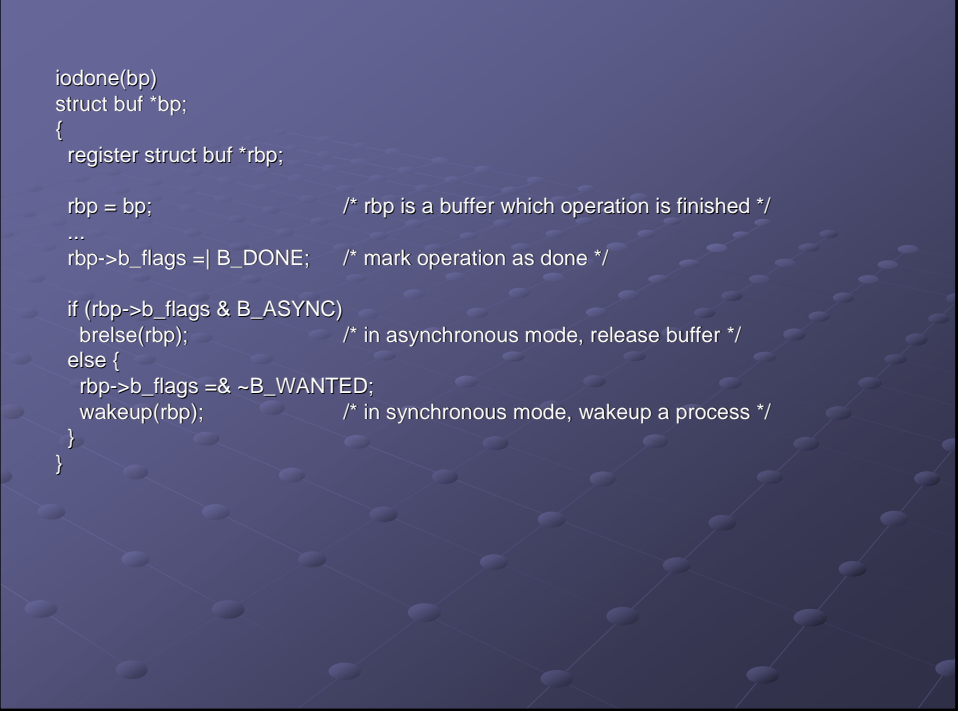

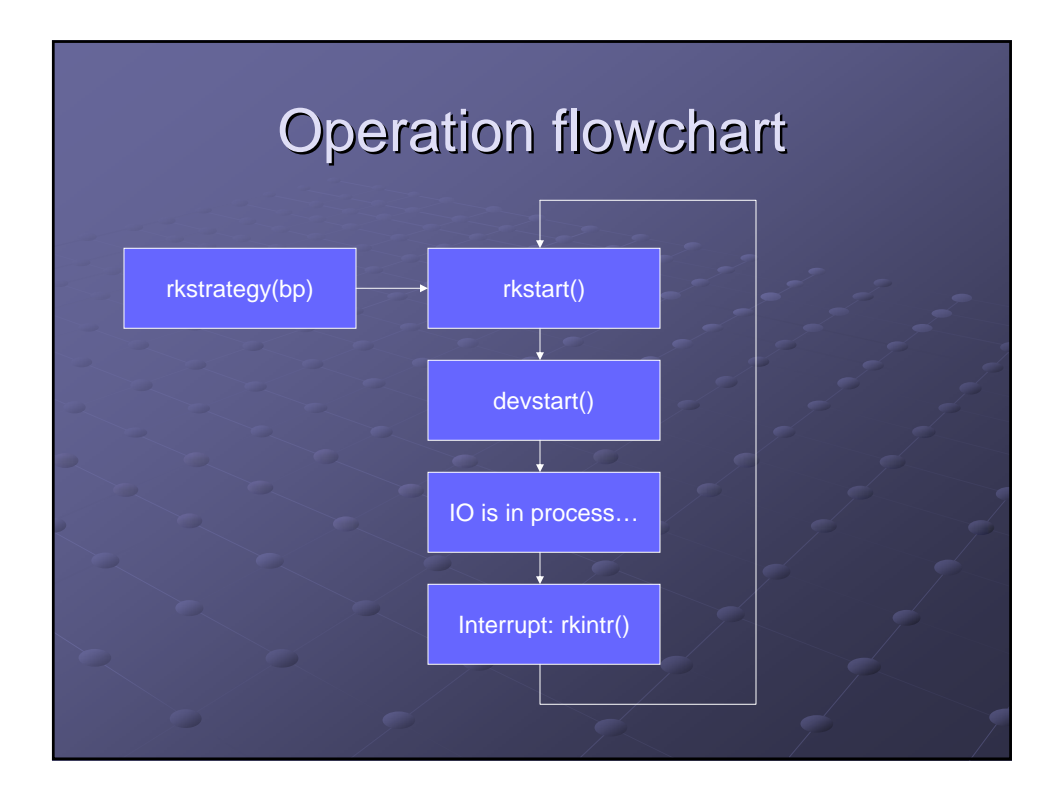

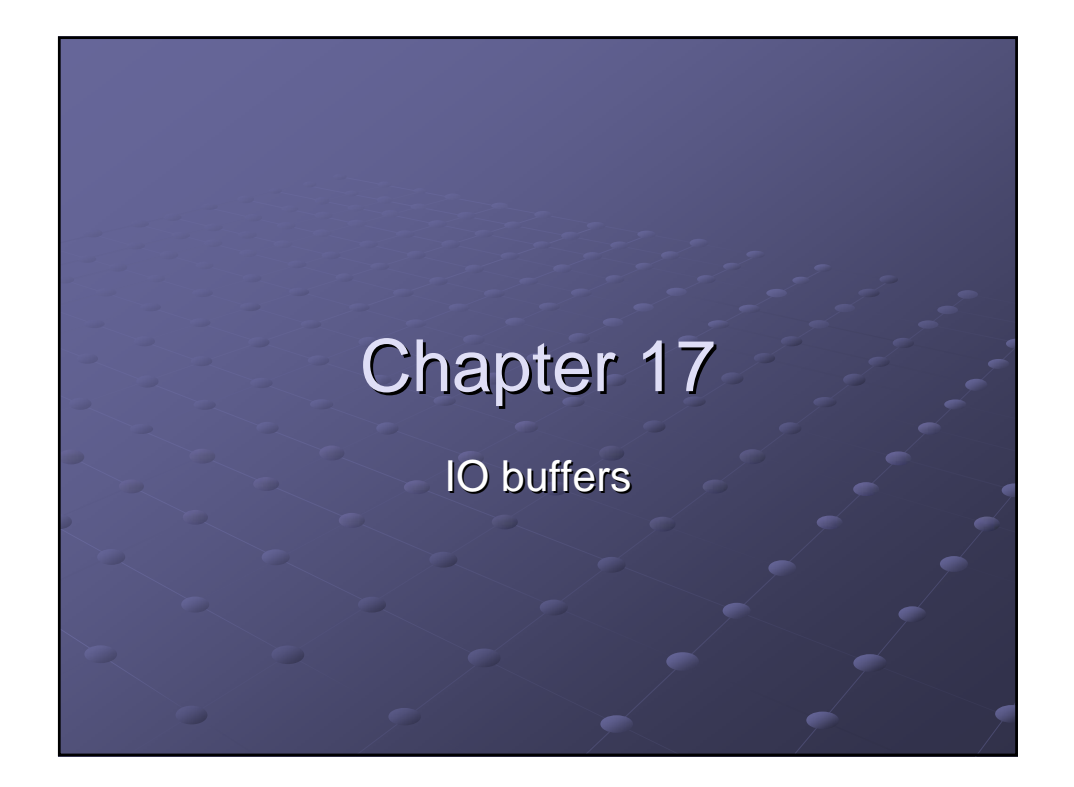

# Chapter 17 - Buffers  $\bullet$  buf structure **Buffer functions**  clrbuf  $i$  incore **getblk**  Init bread, bwrite, bflush

# What is a buffer?

A buffer is an area of memory used for storing messages

# How are buffers useful? Example: We wish to write 5 bytes to a disk. Method 1:  $\Box$  $\Box$  $\Box$ 0 Method 2 (using buffers):

## Major drawback of buffers

- $\bullet$  Heavy memory requirements
- (Although a few buffers no big deal, a few (Although a few no big a few hundred is)

Programming newbie – 1 buffer for every possible use

Experienced UNIX programmers –Have a pool of buffers ready for arbitrary use

(av-list)

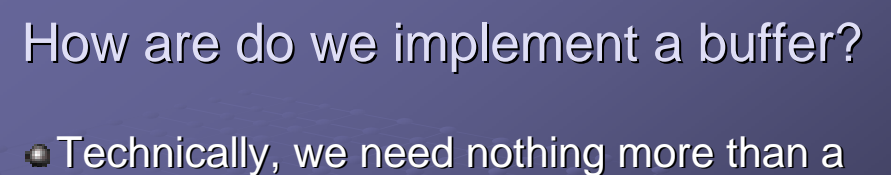

chunk of data and its length.

 $\bullet$  We will use chunks of 514 bytes **4720 char buffers[NBUF][514]**  $(Where NBUF = 15)$ 

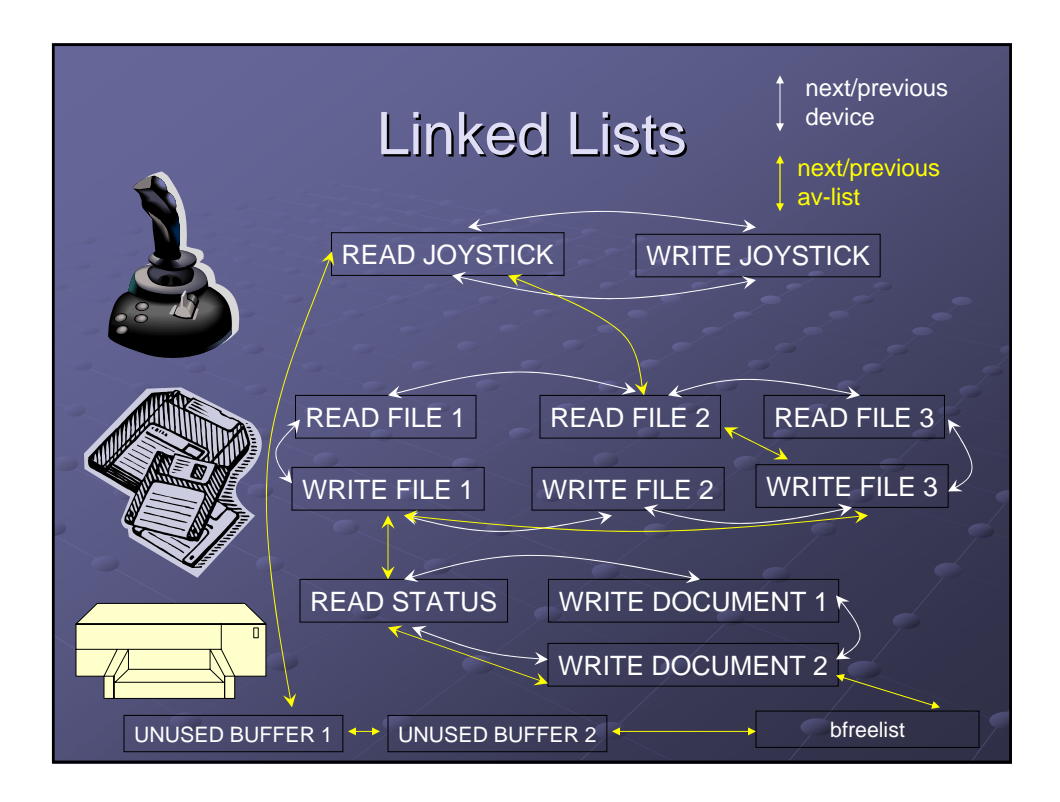

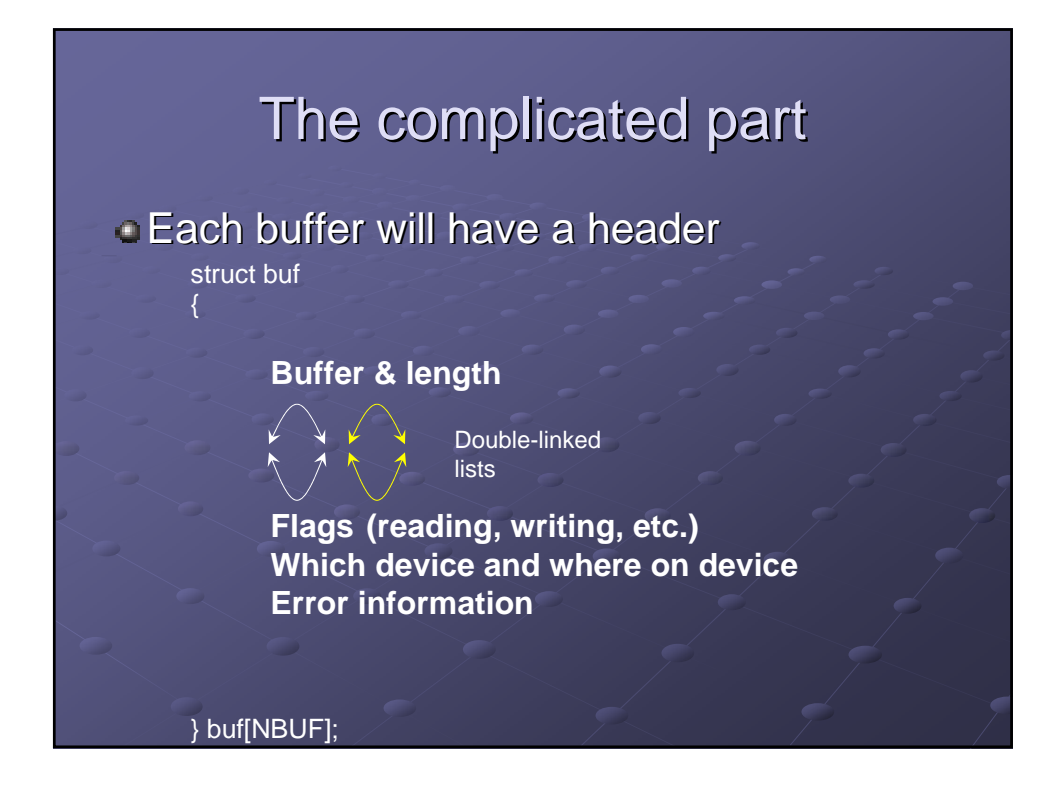

# The complicated part

### $\epsilon$  Each buffer will have a header

struct buf

{

struct buf \*b\_back;<br>struct buf \*av\_forw;

int b\_flags;  $\frac{1}{2}$  /\* see defines below \*/<br>struct buf \*b\_forw; /\* headed by devtab of /\* headed by devtab of b\_dev \*/<br>/\* " \*/ /\* position on free list,  $*/$ struct buf \*av\_back; /\* if not BUSY \*/ int b\_dev; /\* major+minor device name \*/ int b wcount;  $\frac{1}{2}$  /\* transfer count (usu. words) \*/ char \*b\_addr;  $\frac{1}{2}$  /\* low order core address \*/<br>char \*b\_xmem;  $\frac{1}{2}$  /\* high order core address \* char \*b\_xmem; /\* high order core address \*/<br>char \*b\_blkno; /\* block # on device \*/ /\* block # on device  $*/$ char \*b\_error; //\* returned after I/O \*/ char \*b\_resid; /\* words not transferred after error \*/

} buf[NBUF];

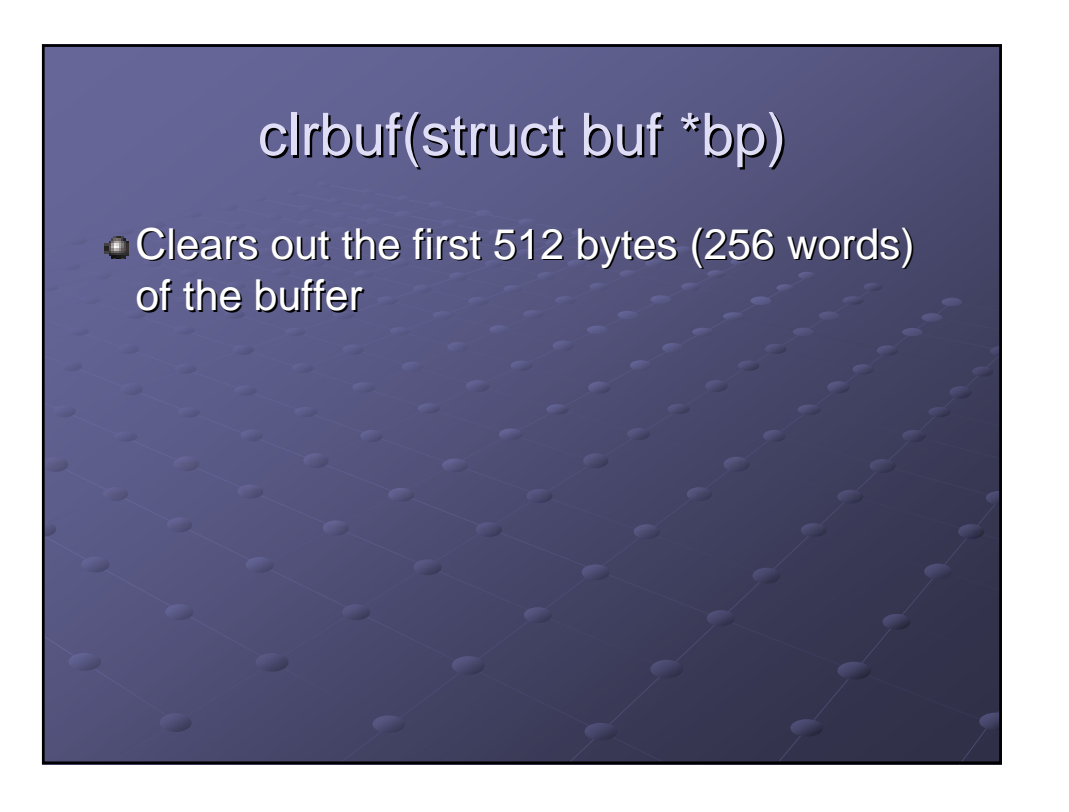

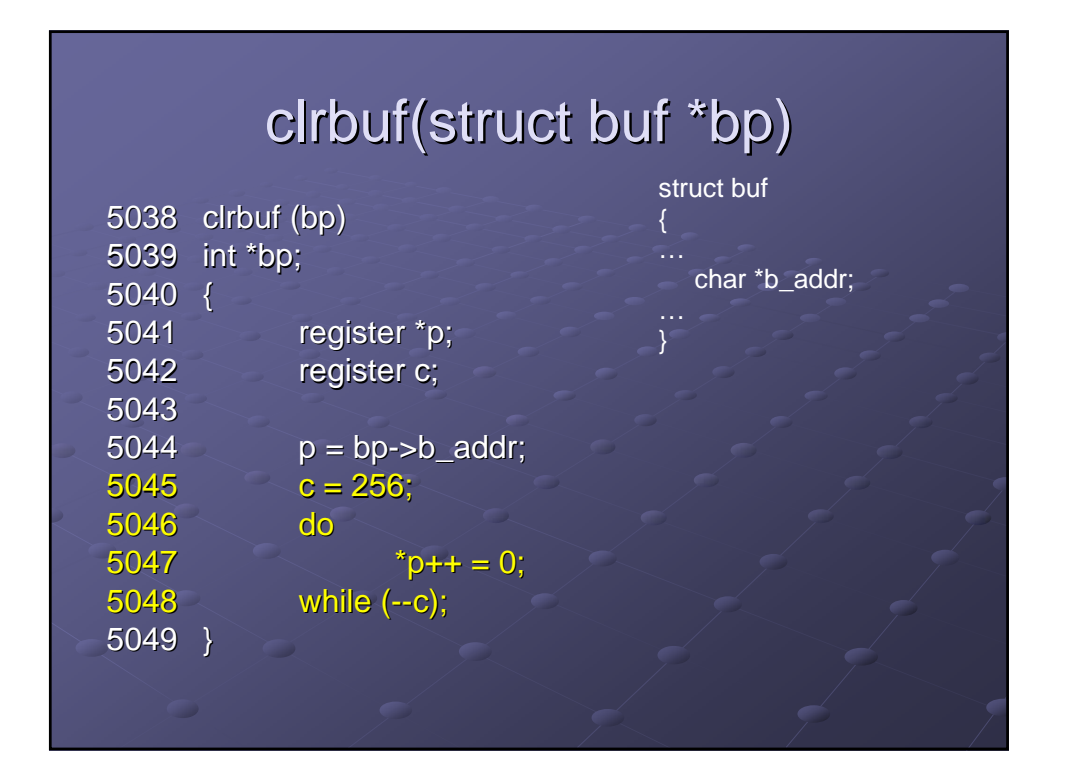

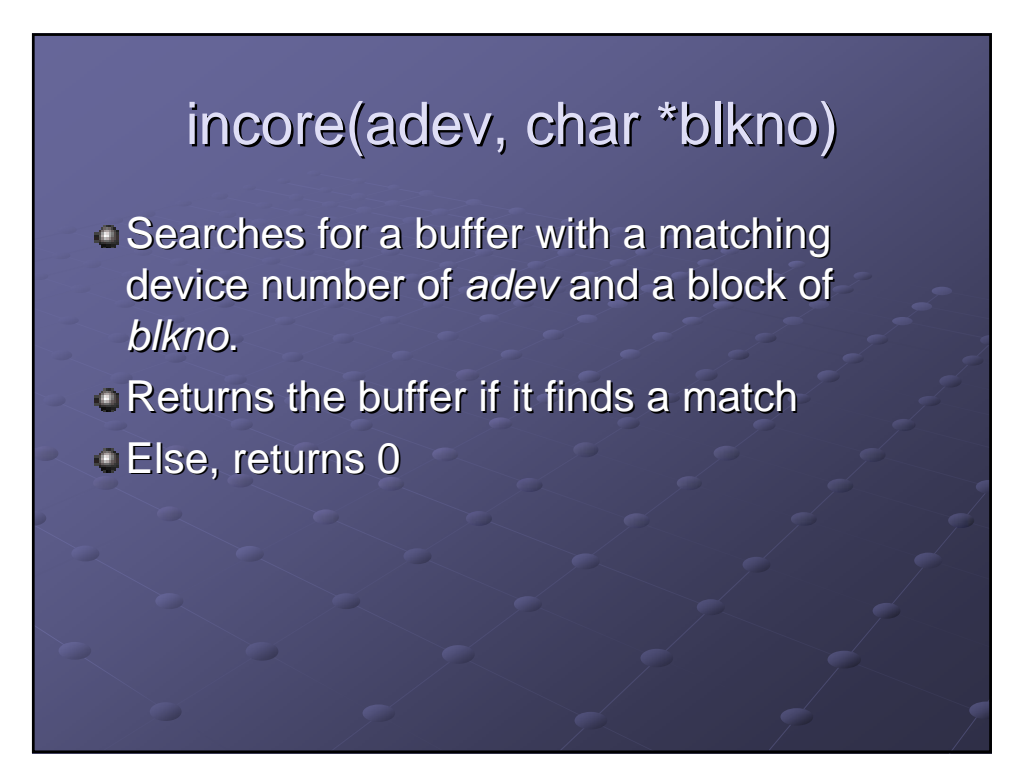

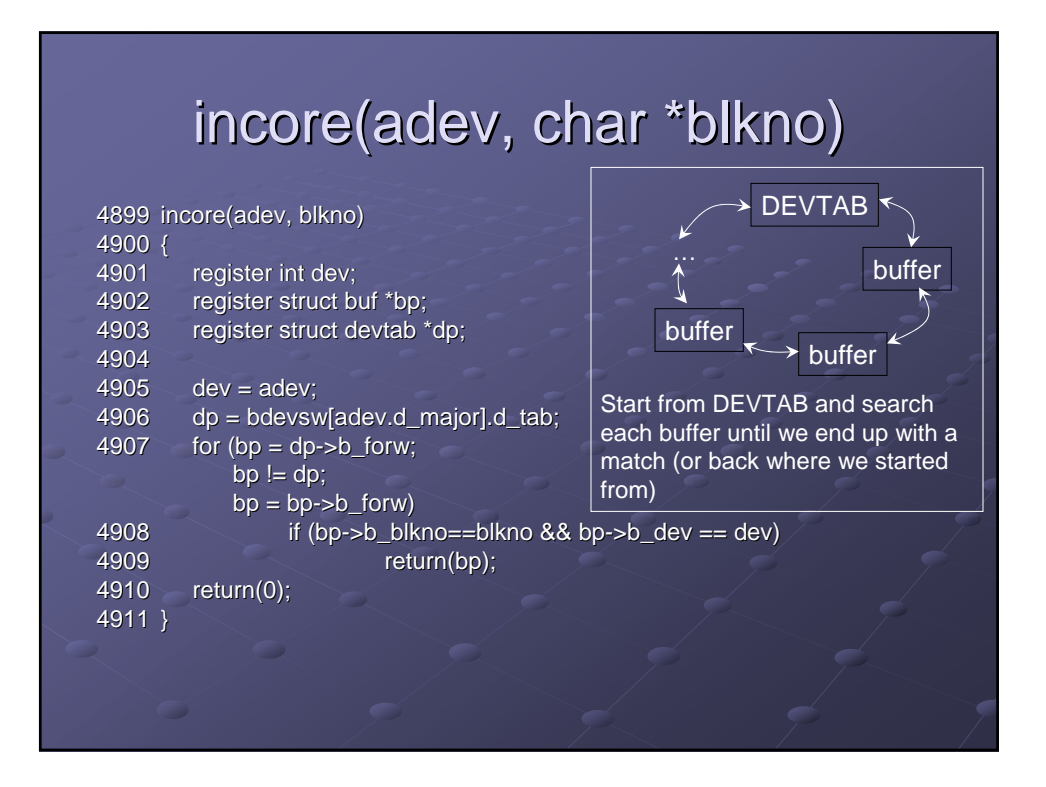

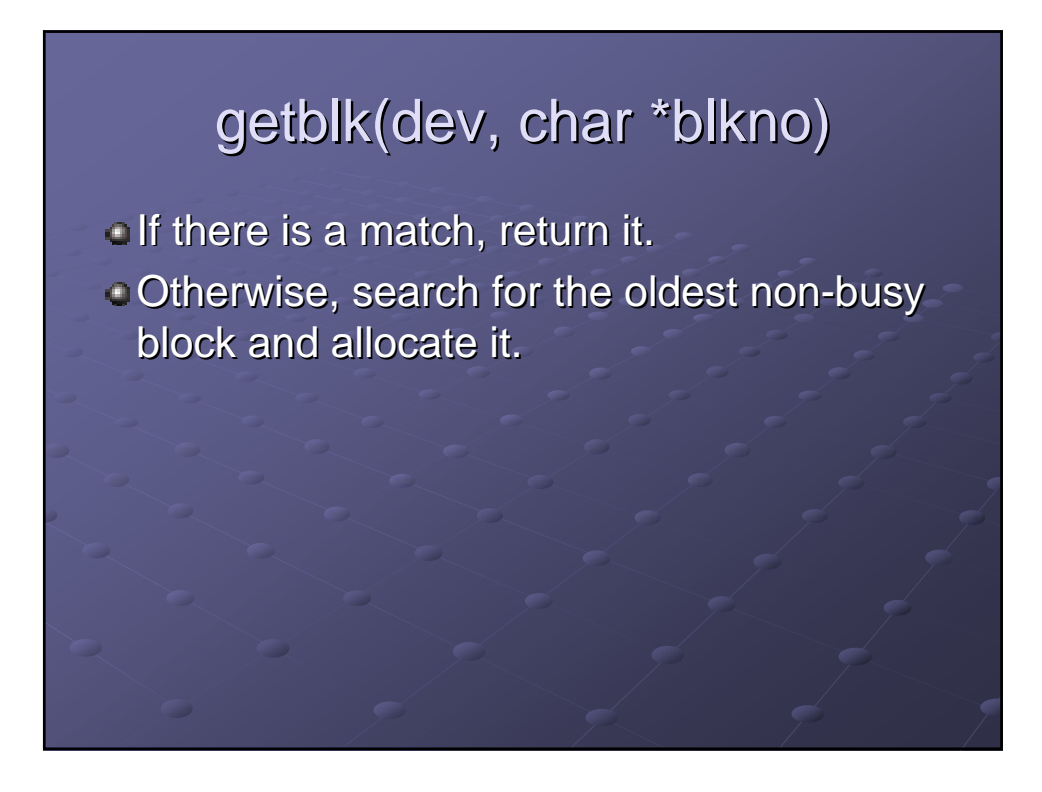

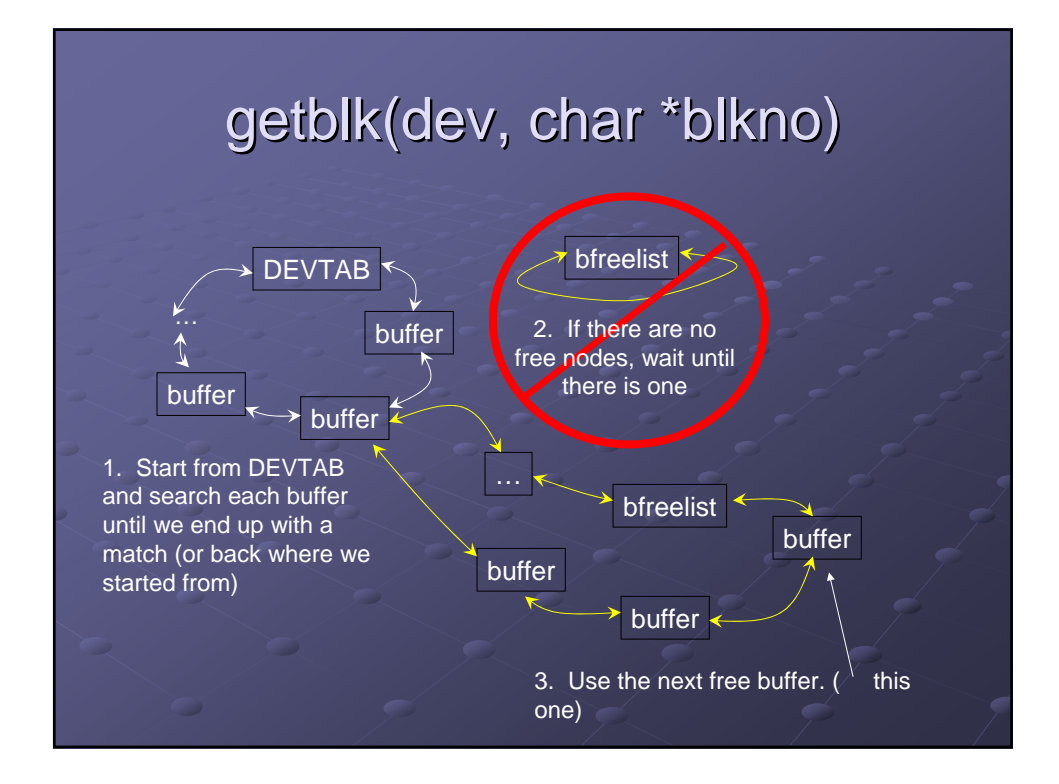

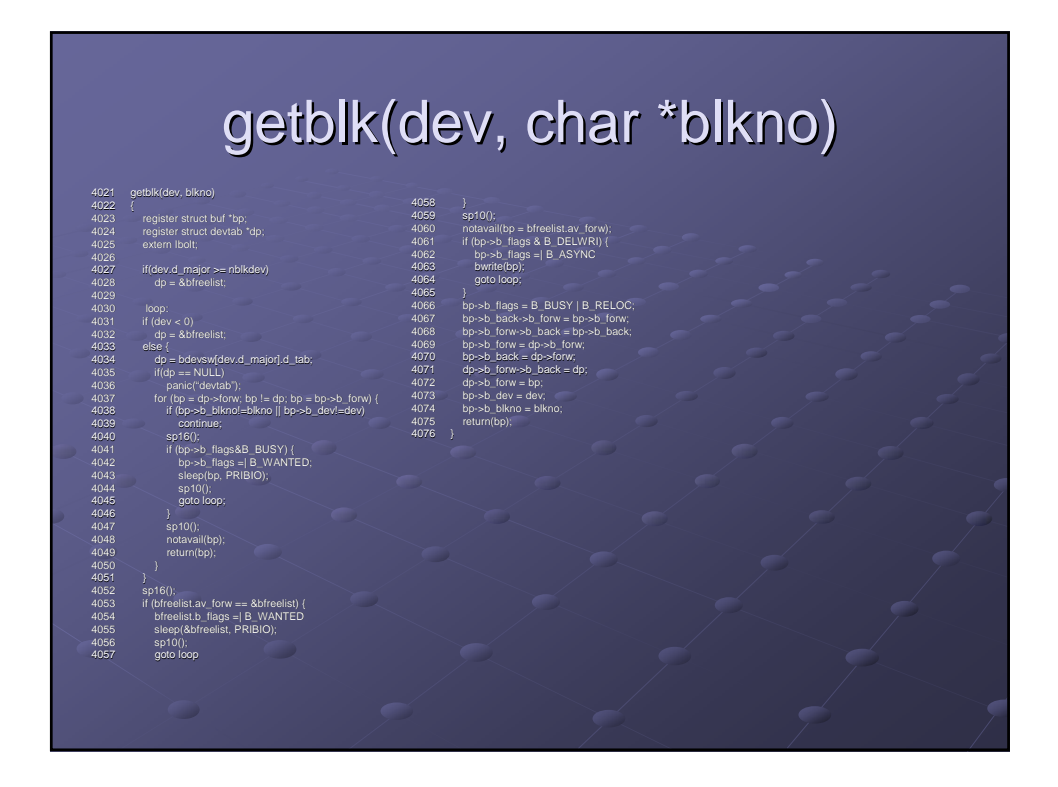

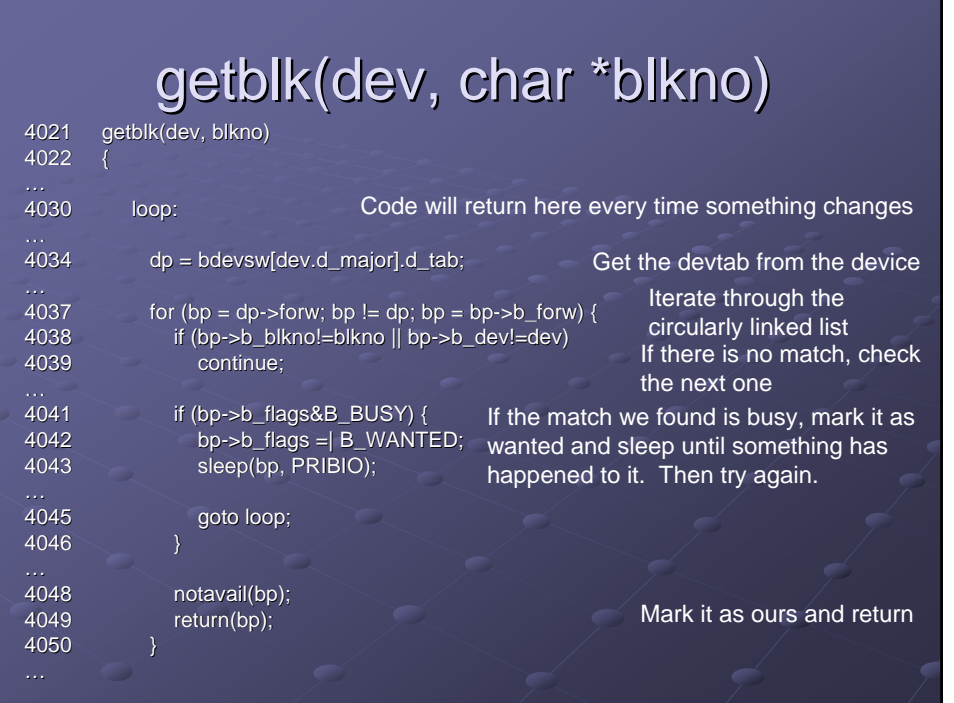

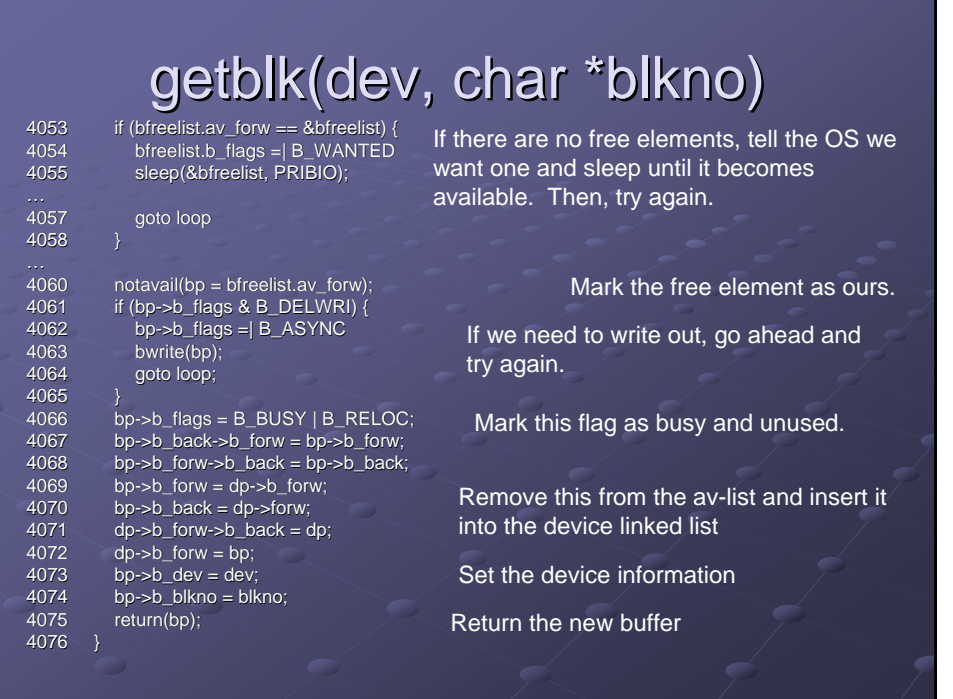

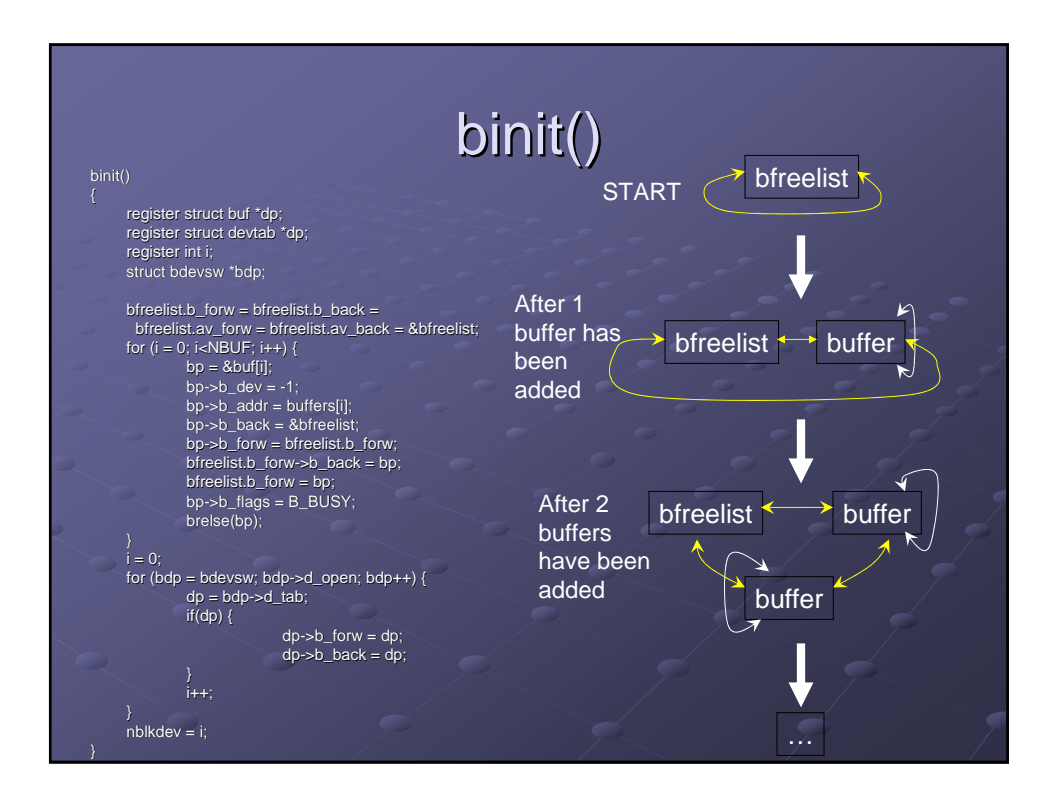

# **Other Functions**  $\bullet$  bread (buffer read, not the food) – Pass it a device number and an address in that device, it will read it and return the buffer  $\bullet$  bwrite (buffer write) – Pass it a buffer and it writes it out to the device  $\bullet$  bflush (buffer flush) – Pass it a device and it writes out all the buffers

# **Conclusions**

- $\cdot$  RK disk driver, devtab structure
	- **Findstrategy, rkstart, devstart, rkintr, iodone**
- $\bullet$  buf structure
- **Buffer functions** 
	- clrbuf
	- $i$  incore
	- getblk
	- Init
	- bread, bwrite, bflush

# Works Cited

http://www.dictionary.com

- http://www.snopes.com/common/computer/d http://www.snopes.com/common/computer/d isk.gif
- http://minnie.tuhs.org/UnixTree/V6/usr/sys/d http://minnie.tuhs.org/UnixTree/V6/usr/sys/d mr/bio.c.html mr/bio.c.html

Lions' Commentary on UNIX 6<sup>th</sup> Edition (With Source Code)

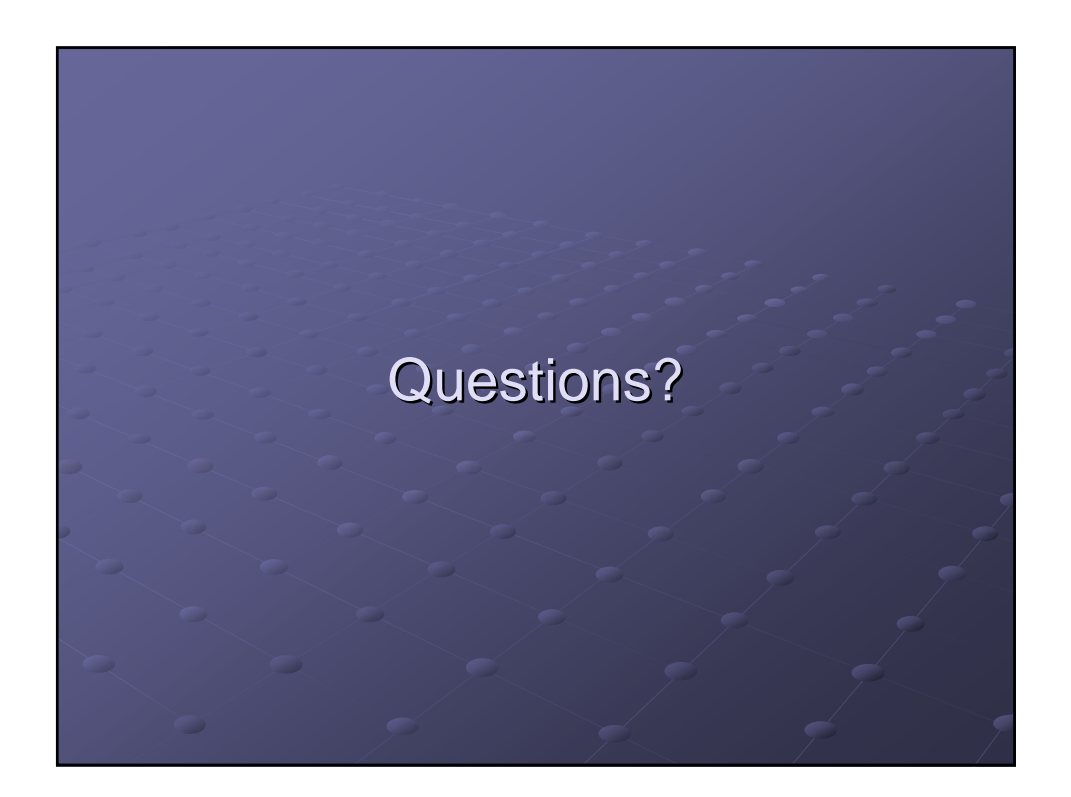